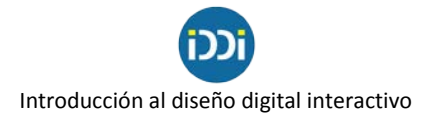

## **La tipografía en los medios digitales y en Internet**

Fuente: https://www.1and1.es/digitalguide/

El uso adecuado de las fuentes tipográficas tiene hoy un rol decisivo en el diseño web, y lo mismo se puede afirmar en el caso del diseño responsivo, ya que el tipo de letra influye mucho en la percepción de una página..

Originariamente, la **tipografía** se refería al arte de imprimir textos con letras móviles, los llamados "tipos". Desde el punto de vista histórico este término está íntimamente ligado al desarrollo de la escritura y su reproducción técnica mediante la imprenta. Con el paso del tiempo, la definición se ha ido ampliando y, a grosso modo, hoy en día se entiende como tipografía el **diseño de fuentes y su aplicación**, aunque también el de fuentes digitales usadas en páginas web o en programas informáticos.

En el amplio campo de la tipografía suelen diferenciarse dos grandes áreas, la microtipografía y la macrotipografía. En la primera se incluye la configuración de los tipos de letra en sí y los espacios entre caracteres y palabras. La macrotipografía engloba todos los aspectos del diseño de una página digital o impresa: formato, justificación, tamaño de letra, interlineado, y el tamaño, la amplitud y la colocación de otros elementos gráficos como las imágenes.

El término "font" –que se usa por ejemplo en los archivos HTML– designa un caracter digital, es decir, a una determinada fuente informática. El diseño de fuentes para documentos de texto digitales y para la web se denomina **tipografía web**. Esta se basa principalmente en la tipografía clásica, pues su legibilidad depende aquí también del **tamaño de la fuente**, de la **longitud de las líneas** y del **interlineado**. Otros aspectos que se tienen que tener en cuenta en el caso de las fuentes para Internet son el formato de los archivos y la técnica con que se visualizan las fuentes.

La manera de usar los diferentes tipos de letra en la web ha cambiado mucho a lo largo del tiempo. Antes, la representación de las fuentes tipográficas en un navegador estaba **extremadamente limitada** y solo se consideraban universalmente compatibles tipos como Times New Roman o Arial, que estaban instaladas en la mayoría de ordenadores.

Entretanto, se ha extendido el uso de distintos tipos de letra en la forma de **fuentes web**, tipos de letra que el ordenador descarga de Internet junto a la página web mediante CSS. En este caso, como en el de las fuentes instaladas localmente, se trata de **fuentes vectoriales** perfectamente escalables y representadas en el navegador por medio de una matriz de píxeles. Los formatos más habituales para fuentes vectoriales son TrueType (TTF) y OpenType (OTF).

## **Tipografías modernas para páginas web visualmente atractivas**

Gracias a la gran oferta de fuentes web, nunca había sido tan fácil encontrar o crear familias tipográficas creativas para una página web. Sin embargo, tener este gran abanico de posibilidades significa que será necesario invertir una mayor cantidad de tiempo hasta encontrar la tipografía adecuada. En el diseño web no se debe subestimar la importancia de la fuente, pues **una correcta combinación de familias tipográficas** se verá reflejada en el carácter de la web y en una buena primera impresión ante visitantes y clientes potenciales.

#### **Fuentes web: del navegador a las tipografías modernas**

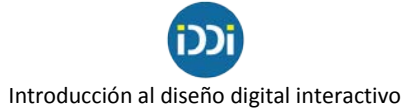

El papel de la tipografía online ha cambiado drásticamente en los últimos años, especialmente como consecuencia de las oportunidades ofrecidas por los nuevos avances tecnológicos. En los tiempos del HTML y compañía, **las fuentes y estilos** no eran definidos por el código de la web, sino de acuerdo a la configuración del navegador web. No fue hasta la aparición de la etiqueta <font>, hoy en día un poco obsoleta, cuando los desarrolladores web tuvieron la oportunidad de integrar fuentes elegidas por ellos y que no vinieran definidas por defecto. Sin embargo, los usuarios solo podían cargar dichas fuentes si estas habían sido previamente instaladas en sus ordenadores. De no ser así, se mostraría automáticamente una "Fallback Font", una Browser Standart Font.

Gracias a la separación del contenido (HTML) de herramientas de diseño como las Cascading Style Sheets (CSS) y a la implementación de la opción Font Download en los navegadores web, ahora los diseñadores web pueden utilizar las llamadas "web fonts" para la creación de páginas web. Se trata de **familias tipográficas digitalizadas**. Así, el navegador del usuario, cuando carga la página, recibe la información sobre el servidor donde se encuentran las fuentes web, las solicita a este servidor y este las carga automáticamente. De esta forma, los visitantes de una página web pueden ver la tipografía seleccionada, incluso si no está instalada en su ordenador. Desde el desarrollo del Web Open Font Format en 2007, las licencias de determinadas fuentes web son vendidas bajo diferentes condiciones por multitud de proveedores. Suele variar el precio y la forma de pago, así como el tipo de alojamiento (en un servidor propio o en el servidor del proveedor). Como consecuencia de la competencia, que se debe principalmente a **la creciente importancia de la tipografía para dispositivos móviles**, los diseñadores web tienen a su disposición una cantidad casi ilimitada de tipografías modernas y creativas.

### **Categorías y áreas de aplicación de las fuentes tipográficas**

El término **fuente** hace referencia a una gran cantidad de caracteres creados y diseñados bajo un mismo concepto. Los diferentes tipos de una misma fuente son conocidos como **familia tipográfica** y reúnen principalmente variedades diferenciadas por la anchura o la separación de las líneas. Así, las fuentes Segoe UI, Segoe Light y Segoe Semibold forman parte de una misma familia tipográfica.

Cada tipo determinado de letra está indicado para un propósito diferente. Al elegir un tipo de letra se debe prestar atención a dos cosas: la **legibilidad** del texto y su impacto **emocional**, aunque el medio también juega un aspecto fundamental. Por ejemplo, las fuentes con serifas o trazos de pie están pensadas para facilitar la lectura de textos pequeños en papel, lo que para la lectura en un monitor no suele ser precisamente la mejor opción.

La función y la posición dentro del texto también influyen en la elección de una fuente: mientras que una tipografía llamativa en los títulos sirve para atraer la atención de los lectores, en el cuerpo de texto no resulta cómoda. Por esta razón, los diseñadores web suelen utilizar diferentes variables tipográficas (alfabetos alternativos dentro de una misma familia) en un mismo texto. Sin embargo, no se debe exagerar con las combinaciones, pues una página web puede verse sobrecargada fácilmente.

Las fuentes web también se diferencian dependiendo de sus efectos en los usuarios. La siguiente tabla ofrece una visión general de cómo se pueden implementar y cuál es el impacto que tienen sobre los lectores.

## Introducción al diseño digital interactivo

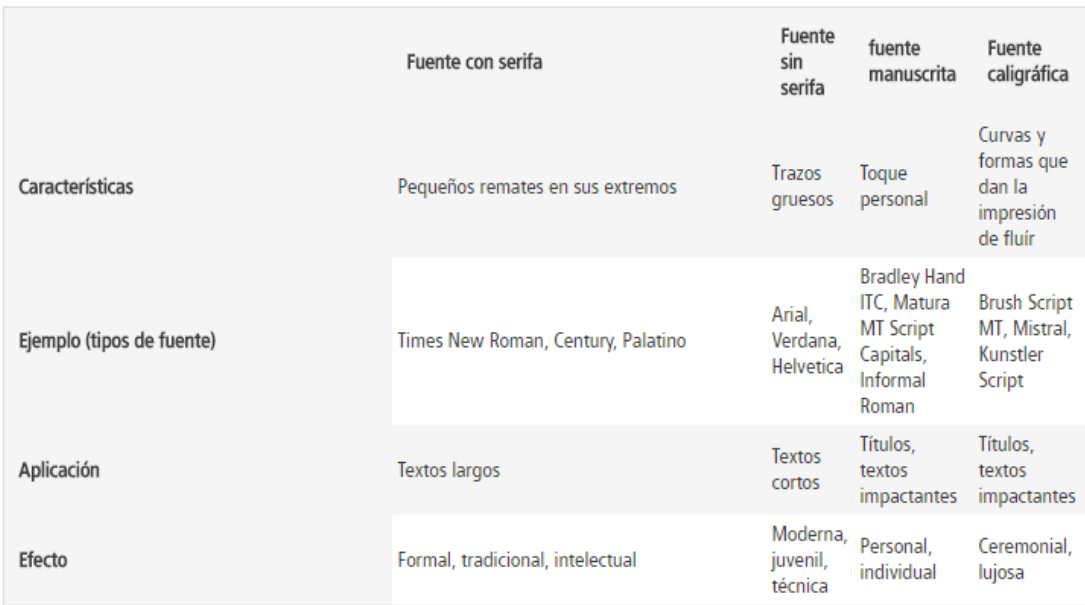

Estas características son solo un breve resumen de las posibles aplicaciones de algunas fuentes web. En la práctica, utilizar una tipografía personalizada es, a menudo, la mejor estrategia para diferenciarse de la competencia. Así, para encontrar una tipografía moderna y adecuada para la propia web, es fundamental:

- Considerar **el tema y el público objetivo**: una combinación visualmente atractiva de diferentes tipos de fuente no sirve de nada si éstas no son congruentes con el tema de la página web. Lo más recomendable siempre es utilizar fuentes con y sin serifa. Las fuentes manuscritas sorprenden y dan una impresión de movimiento con el que es posible darle un toque personal a la web siempre y cuando se use con moderación. Las fuentes caligráficas suelen reservarse para ocasiones especiales, por ejemplo para las invitaciones de boda o para la celebración de un cumpleaños.
- Centrarse en la funcionalidad (especialmente para webs con una gran densidad textual): además de la legibilidad, hay que tener en cuenta a aquellos **usuarios que accederán a la web desde sus dispositivos móviles** y que seguramente necesitarán una fuente que no prolongue innecesariamente los tiempos de carga.
- Limitar el número de fuentes: se ha comprobado que **utilizar dos tipografías diferentes** suele ser de gran ayuda para los lectores. Una fuente impactante para los títulos llamará su atención y una más amable en los textos ayudará a que el usuario los lea e interactúe.
- Buscar fuentes que logren un buen contraste: la interacción entre **fuentes con y sin serifa** es un buen ejemplo de ello. Sin embargo, recuerda combinarlas de forma armoniosa teniendo en cuenta el espaciado y las similitudes.

## **¿Cómo encontrar una tipografía adecuada para tu web?**

Existen proveedores especializados en **comercializar las licencias de tipografías digitales**, con las que, por ejemplo, se consigue utilizar una familia tipográfica permanentemente o por un periodo de tiempo determinado. En el primer caso, las fuentes web se alojan en el propio servidor, mientras que en el segundo se recibe, por lo general, un enlace al servidor del proveedor donde

# Introducción al diseño digital interactivo

están almacenadas las tipografías. Además de las fuentes de pago, también es posible encontrar **fuentes de código abierto** (altamente utilizadas por diseñadores web).

Se enumera acá algunos de los servicios más atractivos para los usuarios:

- [Google Fonts:](https://www.google.com/fonts) servicio gratuito de tipografías con más de 100 familias tipográficas diferentes y funciones de vista previa.
- [Adobe Edge Webfonts:](https://edgewebfonts.adobe.com/) la colección de Adobe cuenta con más de 500 tipografías modernas para ser usadas libremente.
- [Font Squirrel:](http://www.fontsquirrel.com/) este proveedor cuenta con cientos de fuentes para publicidad y páginas web que pueden ser descargadas de forma gratuita. Tiene, además, un generador de fuentes.
- [Linotype:](http://www.linotype.com/es/catalog) ofrece miles de fuentes para páginas web, escritorio o servidores que pueden ser compradas individualmente o en packs. Incluye una herramienta de vista previa.
- [Misprinted Type:](http://www.misprintedtype.com/fonts/) tiene alrededor de 50 tipografías modernas, parcialmente libres, que están disponibles por separado o en packs.
- [MyFonts:](http://www.myfonts.com/) ofrece diferentes fuentes web que pueden ser adquiridas, en su mayoría, con un pago único para ser probadas durante 30 días. Si has visto una tipografía y quieres saber cuál es, la función "Whatthefont" permite cargar una imagen e identificar automáticamente qué tipo de fuente es.

### **La tipografía en el diseño web responsivo**

El **diseño de páginas web responsivas** o adaptables plantea a los diseñadores nuevos retos, aún contando con el gran desarrollo que ha experimentado la tipografía web. Este ámbito del diseño web, hoy muy extendido, se ocupa de la creación de páginas cuya visualización se adapte a las características y al tamaño de la pantalla de cualquier dispositivo. Y es que una página se mostrará de forma diferente si la visualizamos en la pantalla de un smartphone, en la de una tablet, en la de un ordenador portátil o en el monitor de un equipo de escritorio. La adaptación de los contenidos de la página al tamaño de la pantalla correspondiente, también hace referencia a la fuente. Una tipografía responsiva ha de ser capaz de integrarse bien en la porción de texto mostrada y ser escalable, de la misma manera que los saltos de línea se han de adaptar también a todos los posibles formatos.

A continuación se detallan otros factores que hay que tener en cuenta en lo referente a la tipografía responsiva:

- El **tamaño de la fuente** no solo debe adaptarse al **tamaño de la pantalla**, sino que también ha de tener en cuenta la **distancia** normal que hay entre esta y el usuario. Seguramente dicha distancia será menor para la pantalla de un smartphone que para grandes monitores de un equipo de mesa.
- El **tamaño de la fuente** también **depende de la resolución de la pantalla**.
- El **interlineado** debería **ajustarse siempre a la pantalla** –el interlineado justo para una buena legibilidad depende, entre otras cosas, de la longitud de las líneas.
- El diseño de la página ha de dejar, asimismo, suficientes **espacios tipográficos** o áreas sin escritura en el fondo, ya que esto también repercute en la legibilidad de un texto.

No hay que olvidar, por otro lado, que el color de la fuente debería ser algo más intenso y el contraste algo más alto para una mejor visualización en **pantallas pequeñas**. Al contrario que las pantallas grandes, los dispositivos móviles no se usan siempre en espacios cerrados, sino

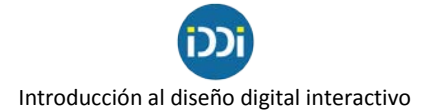

precisamente en movimiento y en espacios abiertos, donde no siempre se pueden controlar las condiciones atmosféricas de luz. Por ello, una **letra más saturada** logrará que sea legible aún en situaciones de extrema claridad o de oscuridad y con reflejos.

### **Cómo ajustar la tipografía al diseño web responsivo**

En diseño web responsivo, para poder mostrar la tipografía en todos los dispositivos de forma óptima se usan fuentes vectoriales, un tipo de gráfico que no pierde calidad al cambiar de tamaño. Esto las diferencia de las fuentes Bitmap, representadas sobre la base de puntos o píxeles. Estas fuentes vectoriales y, en general, todas las gráficas vectoriales, no pueden mostrarse en la pantalla de un ordenador sin una **previa transformación de formato**, dado que estas solo pueden mostrar gráficos de píxeles. En última instancia, acaban siendo visualizadas como gráficos de píxeles.

Pero, en el caso del diseño responsivo, el uso de fuentes vectoriales garantiza la legibilidad de una fuente en cualquier dispositivo móvil. Para no depender de las fuentes preinstaladas por defecto en la mayoría de estos y poder diseñar cada fuente de forma individual se pueden integrar las fuentes por CSS

#### **Fuentes web gratis para una web responsiva**

Como quedó dicho, las familias tipográficas son una parte fundamental del diseño responsivo, pues están basadas en **gráficos vectoriales escalables**. Cuando se carga una página web, un servidor se encarga de descargar las fuentes para que estas puedan ser convertidas y visualizadas correctamente en el navegador web del usuario. La tipografía responsiva, por su parte, se adapta automáticamente a los requerimientos específicos de cada navegador para una mejor visualización.

Varias plataformas de Internet ofrecen fuentes web que pueden ser descargadas, tanto de pago como gratuitas. Dentro de los proveedores de pago más reconocidos están [Typekit](https://typekit.com/) o [Fontspring,](http://www.fontspring.com/) que cuentan con una amplia gama de fuentes conocidas y, entre ellas, varias clásicas.

Igualmente, es posible decidirse por alguna de las **ofrecidas por los proveedores gratuitos**, como son: [Google Fonts,](https://www.google.com/fonts) [Adobe Edge Web Fonts,](https://edgewebfonts.adobe.com/) [Font Squirrel](http://www.fontsquirrel.com/) o [DaFont.](http://www.dafont.com/de/) Sin embargo, no todas las fuentes disponibles son las más apropiadas para la mayoría de los proyectos. Algunas son demasiado informales o poco comunes y, por lo tanto, solo son recomendables para propósitos muy específicos y otros no tienen caracteres especiales como la eñe, las tildes o la diéresis. Además, el tamaño de los caracteres varía normalmente entre una fuente y otra. Es importante prestar atención a este tipo de fuentes y asegurarse de adoptar la que incluya los caracteres necesarios. Como ejemplo presentamos algunas de **las Google Fonts más prácticas y versátiles** dentro del diseño web responsivo.

#### **Las tipografías online de Google Fonts**

La plataforma Google Fonts es utilizada por muchos diseñadores web como fuente de tipografía web responsiva. Desde su lanzamiento en 2010, esta web ha tenido como objetivo poner a disposición de los usuarios **fuentes web de código abierto** (en total, más de 850) para ser utilizadas con fines personales o comerciales. Así, todas las fuentes pueden ser descargadas y su código puede ser implementado en cualquier página web.

## *Open Sans*

"Open Sans", con su **clásica y simple apariencia**, es una **fuente sans serif** muy popular. Fue diseñada por Steve Matteson y está optimizada para impresión, para páginas web y para dispositivos móviles.

#### **Styles** Type here to preview text Variaciones de la fuente web Open Sans en Google Fonts

 $28px$ 

 $35px$   $-$ 

Variaciones de la fuente web Open Sans en Google Fonts Variaciones de la fuente web Open Sans en Google Fonts Variaciones de la fuente web Open Sans en Google Fonts Variaciones de la fuente web Open Sans en Google Fonts Variaciones de la fuente web Open Sans en Google Fonts Variaciones de la fuente web Open Sans en Google Fonts Variaciones de la fuente web Open Sans en Google Fonts Variaciones de la fuente web Open Sans en Google Fonts Variaciones de la fuente web Open Sans en Google Fonts Variaciones de la fuente web Open Sans en Google Fonts

## *Lato*

"Lato" es otra **fuente muy popular sin serifa**. Fue desarrollada por Łukasz Dziedzic con el apoyo de Google.

#### **Styles**

Type here to preview text Variaciones de la fuente web Lato en Google Fonts

Variaciones de la fuente web Lato en Google Fonts Variaciones de la fuente web Lato en Google Fonts Variaciones de la fuente web Lato en Google Fonts Variaciones de la fuente web Lato en Google Fonts Variaciones de la fuente web Lato en Google Fonts Variaciones de la fuente web Lato en Google Fonts Variaciones de la fuente web Lato en Google Fonts Variaciones de la fuente web Lato en Google Fonts Variaciones de la fuente web Lato en Google Fonts Variaciones de la fuente web Lato en Google Fonts

## *Roboto*

"Roboto" fue utilizada por primera vez como fuente para el sistema operativo Android y ha sido desarrollada continuamente desde entonces. Es también una fuente web sans serif y

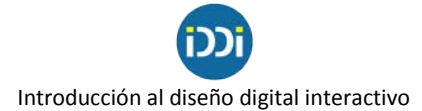

está **compuesta por letras relativamente finas**, lo que permite utilizar una mayor cantidad de caracteres por línea, a diferencia de fuentes más gruesas.

 $33px$   $-$ 

 $28px$ 

#### **Styles**

Type here to preview text Variaciones de la fuente web Roboto en Google Fonts

Variaciones de la fuente web Roboto en Google Fonts Variaciones de la fuente web Roboto en Google Fonts Variaciones de la fuente web Roboto en Google Fonts Variaciones de la fuente web Roboto en Google Fonts Variaciones de la fuente web Roboto en Google Fonts Variaciones de la fuente web Roboto en Google Fonts Variaciones de la fuente web Roboto en Google Fonts Variaciones de la fuente web Roboto en Google Fonts Variaciones de la fuente web Roboto en Google Fonts Variaciones de la fuente web Roboto en Google Fonts Variaciones de la fuente web Roboto en Google Fonts Variaciones de la fuente web Roboto en Google Fonts

#### *Source Serif Pro*

"Source Serif Pro" fue diseñada por la compañía de software Adobe Systems. Esta tipografía con serifa puede ser utilizada como complemento para la fuente sin serifa "Source Sans Pro" y la de monoespaciado "Source Code Pro", ambas ofrecidas por Adobe de forma gratuita.

#### Characters

ABCĆČDĐEFGHIJKLMNOPQRSŠTUVWXYZ Žabcčćdđefghijklmnopqrsštuvwxyzž1234 567890'?'"!"(%)[#]{@}/& < - + ÷ × = > ® © \$ € £ ¥ ¢ :  $, .^*$ 

#### **Styles** Type here to preview text Variaciones de la fuente web Source Serif Pro en Google Fonts

Variaciones de la fuente web Source Serif Pro en Google Fonts Variaciones de la fuente web Source Serif Pro en Google Fonts Variaciones de la fuente web Source Serif Pro en Google Fonts

## *Playfair Display*

Si se pretende usar una fuente elegante con serifas, la fuente web "Playfair Display" es una buena opción. Además, es posible elegir entre seis estilos diferentes.

 $29px -$ 

#### **Styles**

Type here to preview text Variaciones de la fuente web Playfair Display en Google Fonts

Variaciones de la fuente web Playfair Display en Google Fonts Variaciones de la fuente web Playfair Display en Google Fonts Variaciones de la fuente web Playfair Display en Google Fonts Variaciones de la fuente web Playfair Display en Google Fonts Variaciones de la fuente web Playfair Display en Google Fonts Variaciones de la fuente web Playfair Display en Google Fonts

## **¿Qué son los icon fonts?**

Los iconos son una parte fundamental de toda página web: desde la lupa que aparece dentro del recuadro de búsqueda de un blog o el carrito de la compra en la parte superior derecha de una tienda online hasta el sobre junto a una dirección de correo electrónico. La función principal de los íconos es orientar a los usuarios e indicar funciones de algunos elementos y para completar procesos sin necesidad de utilizar palabras. Cada vez es menos común que los íconos sean integrados como mapas de bits o sprites CSS. Ahora, los desarrolladores web utilizan los conocidos icon fonts, es decir, fuentes que no están compuestas por letras, sino por iconos vectoriales.

A diferencia de las representaciones gráficas complejas compuestas por píxeles en un mapa de bits, los iconos vectoriales son escalables, no pierden su calidad y sus archivos son más pequeños que los de los íconos en mapa de bits. Además, las fuentes de íconos se pueden configurar individualmente a través de CSS (Cascading Style Sheets). Gracias a su carácter escalable, los íconos vectoriales son visualizados perfectamente y con nitidez en pantallas de gran tamaño y resolución, a diferencia de los gráficos en mapa de bits en un solo color (CSS3 permite degradados). Para utilizar icon fonts es necesario integrar la fuente completa, incluso cuando solo se utiliza un solo ícono. En Internet se encuentran numerosos proveedores que ofrecen íconos vectoriales gratis, aunque también es posible crear fuentes de íconos personalizadas.

## **¿Dónde conseguir icon fonts?**

Con la gran oferta de íconos vectoriales gratis no es necesario invertir mucho para utilizar icon fonts en la web. En Internet existen cientos de librerías con una amplia gama de soluciones de código abierto que ofrecen una impresionante cantidad de íconos vectoriales. El proveedor más populares es [Font Awesome.](http://fortawesome.github.io/Font-Awesome/) Es una de las fuentes de íconos de código abierto más

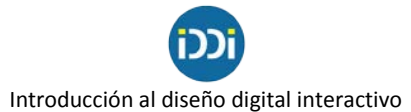

grandes y cuenta con más de 600 pictogramas funcionales altamente relevantes para el diseño web. Fue diseñada originalmente para Bootstrap y ahora es compatible con los frameworks más conocidos del mercado. Todos los íconos están disponibles como imágenes vectoriales, son compatibles con lectores de pantalla y son escalables sin perder su calidad o nitidez. Esta icon font está sujeta a la SIL Open Font License (Licencia de tipografía abierta de SIL) y puede ser utilizada de forma gratuita con fines comerciales.